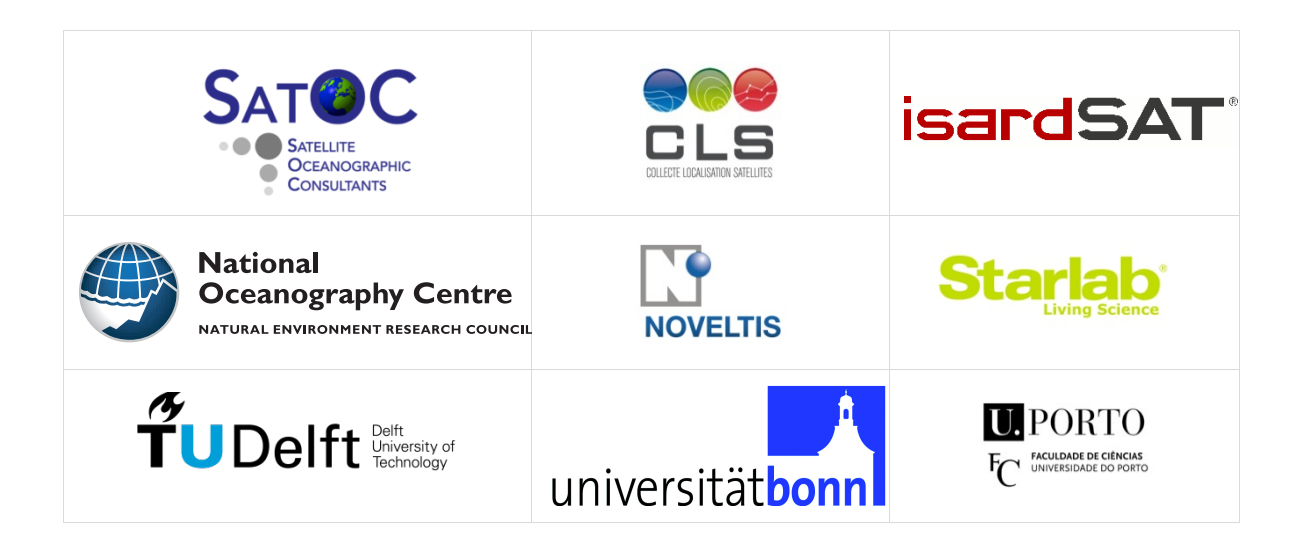

# **SCOOP**

# SAR Altimetry Coastal and Open Ocean Performance

# -Input/Output Definitions Document (IODD), D2.1 -

Sentinel 3 For Science – SAR Altimetry Studies SEOM Study 2. Coastal Zone and Open Ocean Study ESA Contract 4000115382/15/I-BG

> Project reference: SCOOP\_ESA\_D2.1\_IODD Issue: 1.5

> > 5<sup>th</sup> August 2019

This page has been intentionally left blank

# Change Record

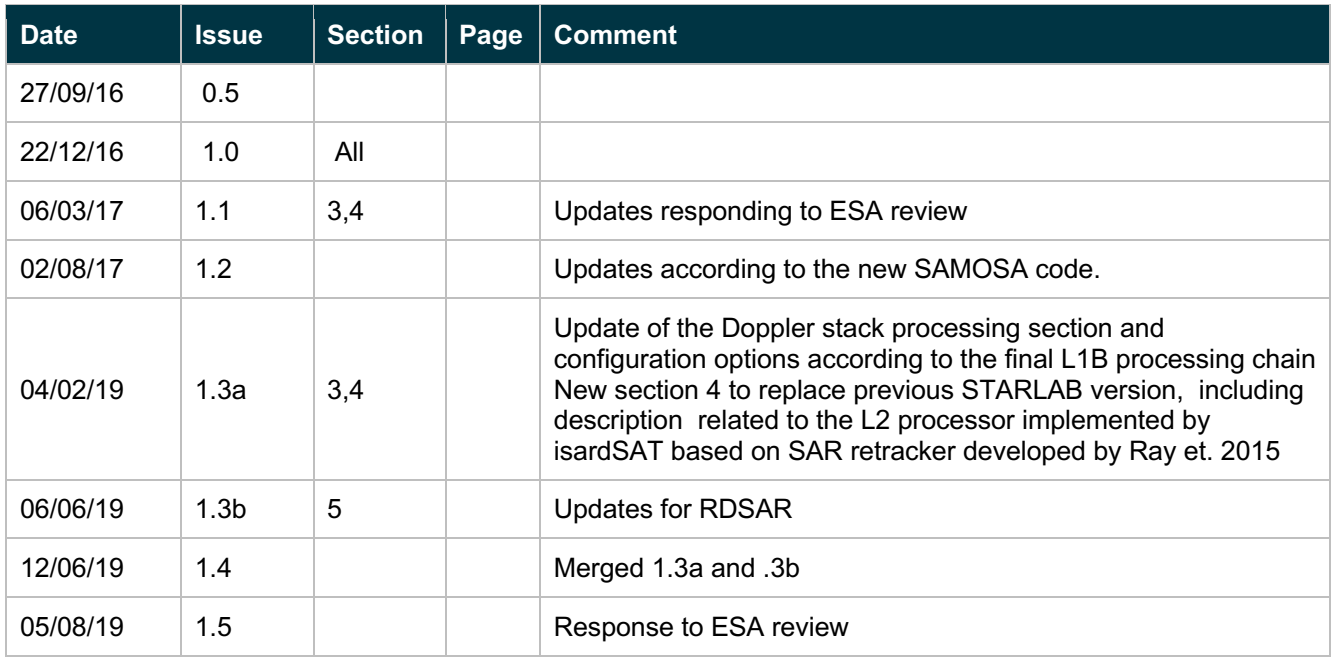

# Control Document

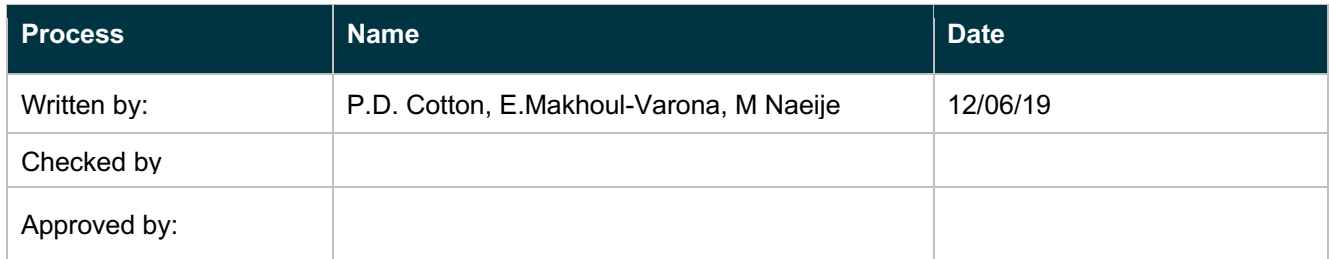

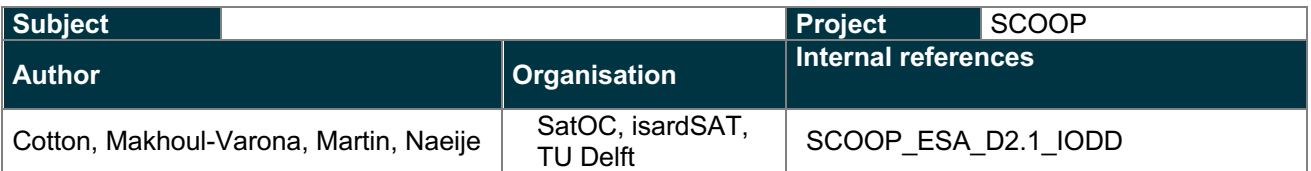

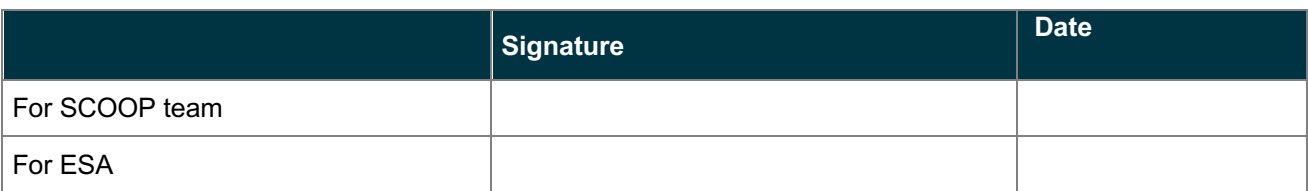

# **Table of Contents**

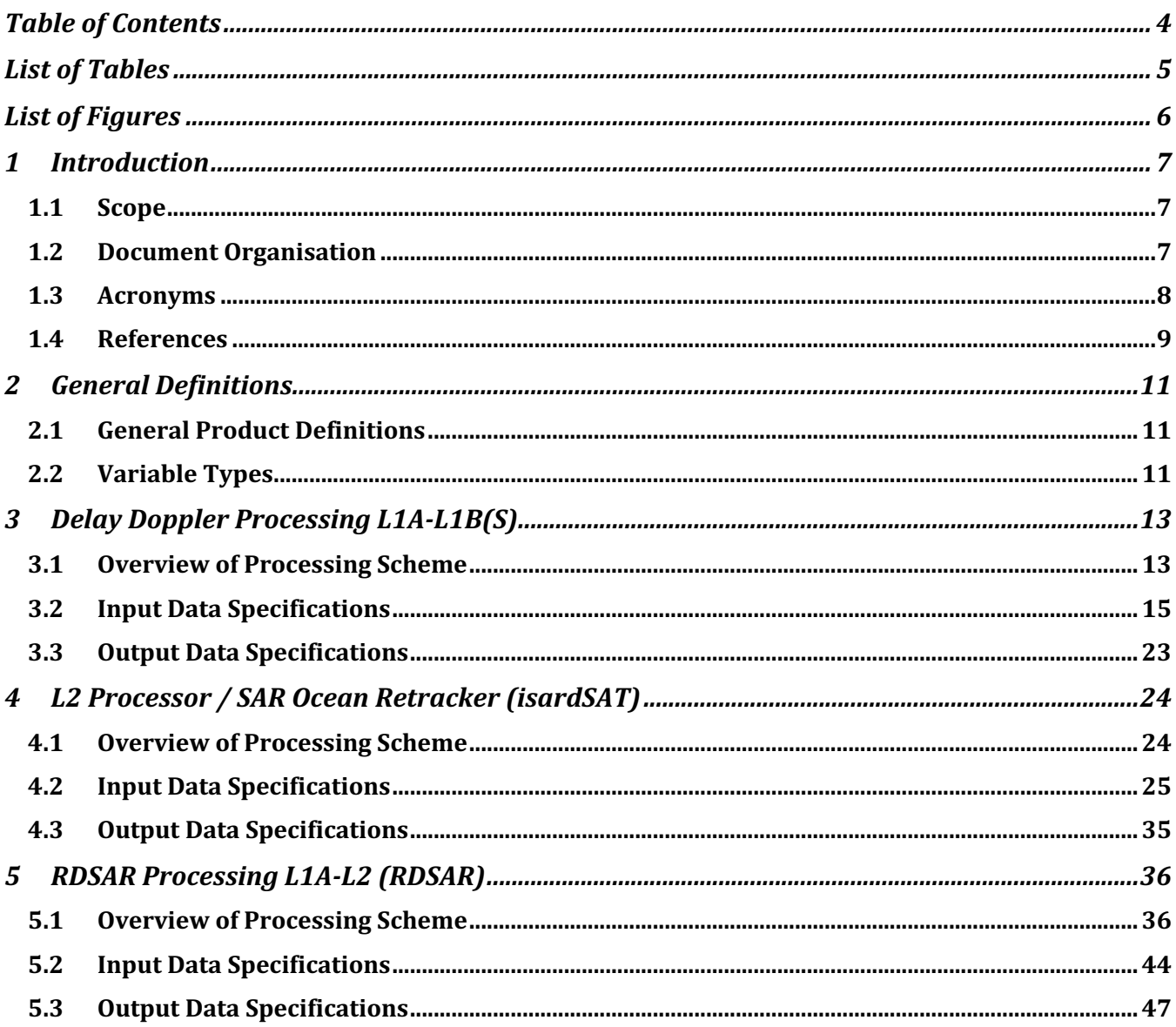

# List of Tables

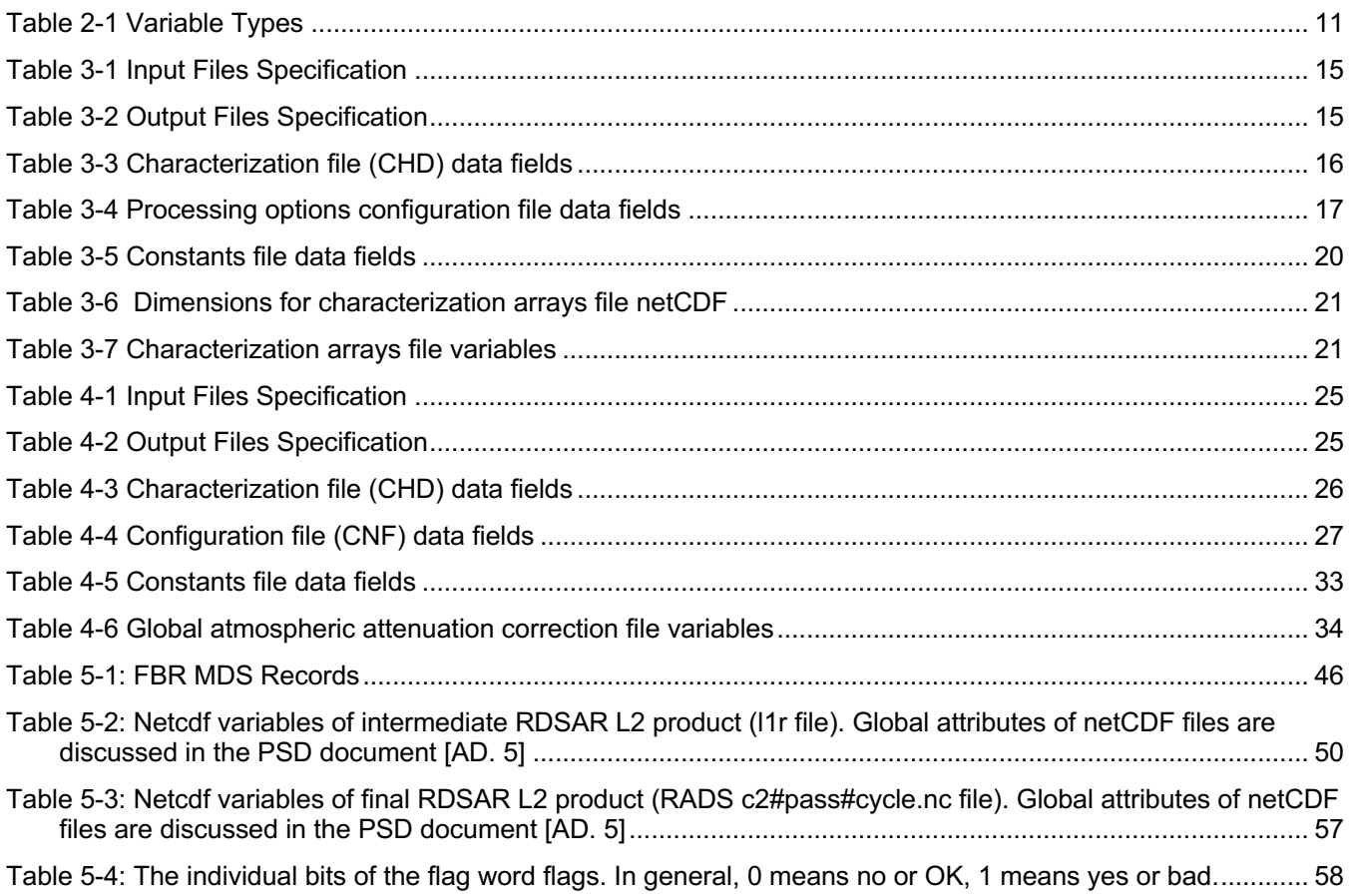

# List of Figures

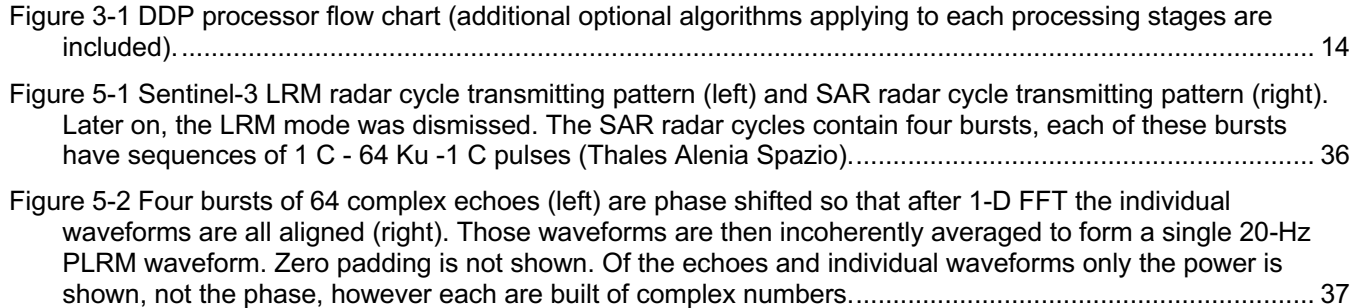

# 1 Introduction

## 1.1 Scope

The scope of this document is to describe the Input and Output Products' definitions of the three processors SCOOP project:

- The Delay Doppler Processor: Processing Cryosat-2 FBR, and Sentinel-3 SRAL L1A data to LIB S and L1B products. (isardSAT)
- The Echo Modelling / Re-tracking processor: Processing Sentinel-3 equivalent L1B to L2. (isardSAT)
- The RDSAR Processor, Processing Cryosat-2 FBR, and Sentinel-3 SRAL L1A data to RDSAR.

# 1.2 Document Organisation

The rest of the document is organised into four main sections, Section 2 provides some general definitions, and then there is a section describing the inputs/outputs for each of the processors.

# 1.3 Acronyms

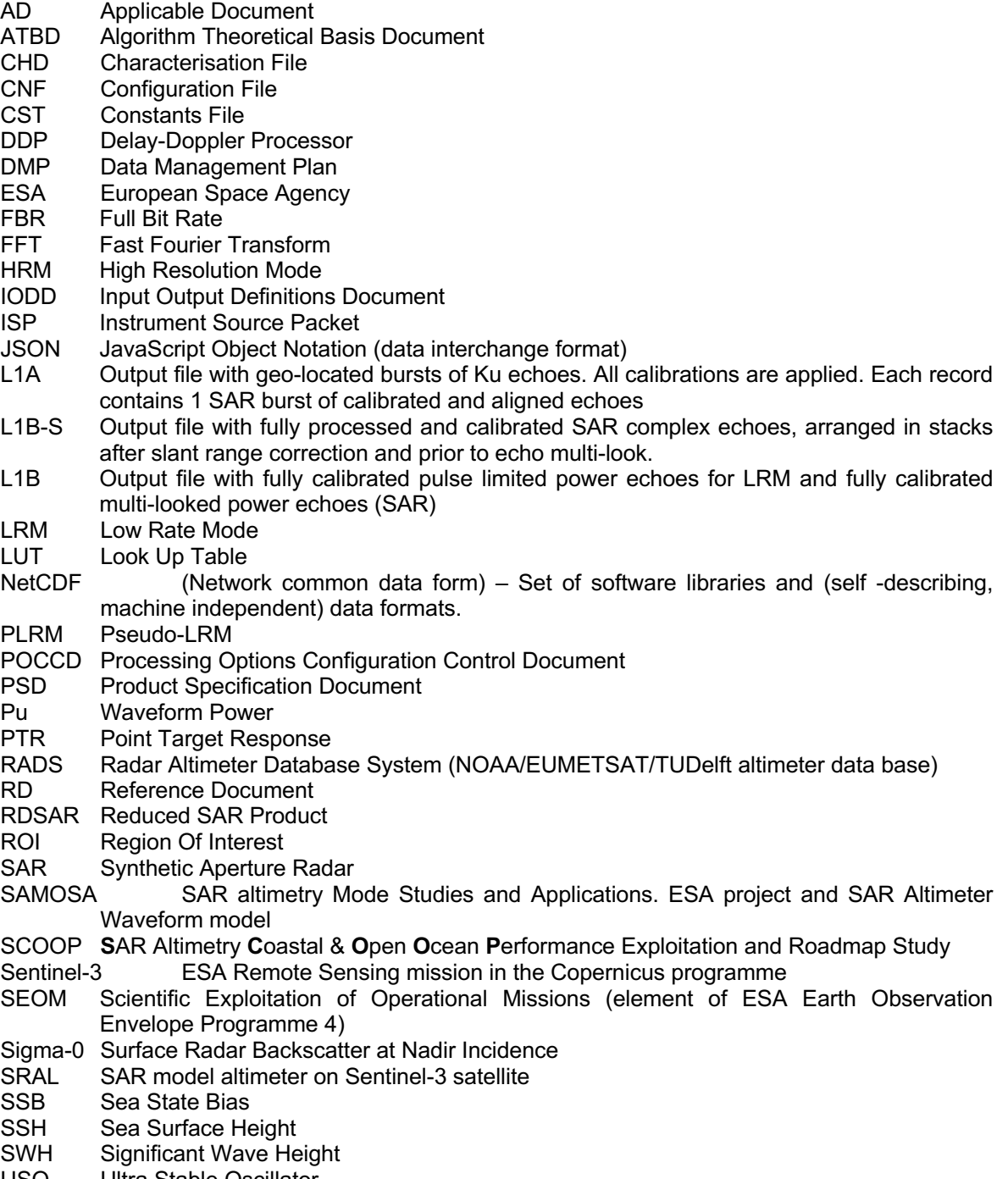

## 1.4 References

### 1.4.1 Applicable Documents

- AD. 1 **SCOOP – S**AR Altimetry **C**oastal & **O**pen **O**cean **P**erformance Exploitation and Roadmap Study. Sentinel 3 For Science – SAR Altimetry Studies Study 2 – Coastal Zone and Open Ocean Study. Proposal, January 2015.
- AD. 2 SCOOP. Algorithm Theoretical Baseline Document (ATBD)- WP1000. SCOOP\_D1.3\_ATBD, issue 1.0, 2016/03/16.
- AD. 3 SCOOP- isardSAT. Level-1B data sets: Volume Estimation- WP2000, ref. ISARD\_ESA\_SCOOP\_REP\_377, issue 1.b, 11<sup>th</sup> January 2016.
- AD. 4 SCOOP. Processing options Configuration Control Document (POCCD)- WP1000. SCOOP\_D1.4\_POCCD, issue 1.0, 2016/03/16.
- AD. 5 SCOOP. Product specification document (PSD): Level-1B/1B-S WP3000. SCOOP\_D2.3\_PSD. issue 1.a, 2016/06/03.
- AD.6 Makhoul-Varona, E., SAR Level-2: Algorithms Technical Baseline Document (ATBD), issue 1.a, 04 February 2019.
- AD. 6 Makhoul-Varona, E., Escola, R., Product Specification Document: Level-2, issue 2.a, 12 November 2018.

### 1.4.2 Reference Documents

- RD- 1 EUMETSAT/ESA. Sentinel-3 PDGS: File Naming Convention, ref. GMES-S3GS-EOPG-TN-09- 0009, issue 1.3, 7th November 2012**.**
- RD- 2 ACS/ESA. CryoSat Ground Segment IPF L1B: Product Specification Format, ref. CS-RS-ACS-GS-5106, issue 6.4, 30th Abril 2015**.**
- RD- 3 ESA. SRAL Input / Output Definition Document for Product Level 1A/1B-S, ref. S3-TN-ESA-SR-0433, issue 1.4, 13th March 2014.
- RD- 4 ESA. Product Data Format Specification-,SRAL/MWR Level 1 & 2 Instrument Products, ref. S3IPF.PDS.003, issue 2.0, 30<sup>th</sup> September 2015.
- RD- 5 Salvatore Dinardo, "Guidelines for reverting Waveform Power to Sigma Nought for CryoSat-2 in SAR mode," ref: XCRY-GSEG-EOPS-TN-14-0012.
- RD- 6 Aresys/ESA, CryoSat Characterization for FBR users, ref. C2-TN-ARS-GS-5179, issue 2.0, 13<sup>th</sup> June 2016, 16 pages (incl. NetCDF file containing reference calibration corrections for CryoSat BaselineC FBR products).
- RD- 7 Amarouche, L., P. Thibaut, O.-Z. Zanif ́e, J.-P. Dumont, P. Vincent, and N. Steunou, Improving the Jason-1 ground retracking to better account for attitude effects, Mar. Geod., 27, 171–197, doi: 10.1080/01490410490465210, 2004.
- RD- 8 Smith, W.H.F, and R. Scharroo (2011), Re-tracking range, SWH, sigma-naught, and attitude in CryoSat conventional ocean data, OST Science Team meeting, San Diego, 19 - 21 Oct 2011:

http://www.aviso.oceanobs.com/fileadmin/documents/OSTST/2011/oral/01\_Wednesday/Splinter%2 01%20IP/03%20Smith%20WHFSmith\_IP\_CS2\_2.pdf

- RD- 9 Scharroo, Remko, RADS User Manual, version 4.3.5., 2 May, 2019: https://github.com/remkos/rads
- RD-10 Scharroo, Remko, RADS Data Manual, version 4.3.5., 2 May, 2019: https://github.com/remkos/rads
- RD-11 J. Lillibridge, R. Scharroo, S. Abdalla, and D. Vandemark, "One- and two-dimensional wind speed models for ka-band altimetry," Journal of Atmospheric and Oceanic Technology, vol. 31, no. 3, pp. 630–638, 2014. [Online]. Available: https://doi.org/10.1175/JTECH-D-13-00167.1
- RD-12 Scagliola, M, M. Fornari, J. Bouffard, and T. Parrinello (2018), The Cryosat interferometer: End to end calibration and achievable performance, Advances in Space Research 62, issue 6, 1516-1525, https://doi.org/10.1016/j.asr.2017.09.024.

# 2 General Definitions

# 2.1 General Product Definitions

Based on the ESA product definition and more specifically on Sentinel-3 Mission, five levels of data can be found:

- Level-1A products containing unpacked L0 complex echoes that have been sorted and calibrated. Geo-location information is included in this product.
- **Level-1B-S** contain geo-located, calibrated, azimuth processed complex echoes after geometric correction application arranged in stacks and before power averaging (multilooking). Relevant ancillary data (e.g., beam angles, calibration information, statistical description of stack,…) is included.
- Level-1B products includes the SAR averaged measurements (20 Hz).
- Level-2 products are the Level 1 products re-tracked and with the geophysical corrections applied to give the final altimeter parameters including range, backscatter coefficient, wind speed and significant wave height.
- RDSAR products which are LRM equivalent products, generated by creating Pseudo LRM waveforms from the L-1A echoes, and then applying conventional LRM processing to generate a L2 RDSAR product.

# 2.2 Variable Types

**Table 2-1 Variable Types**

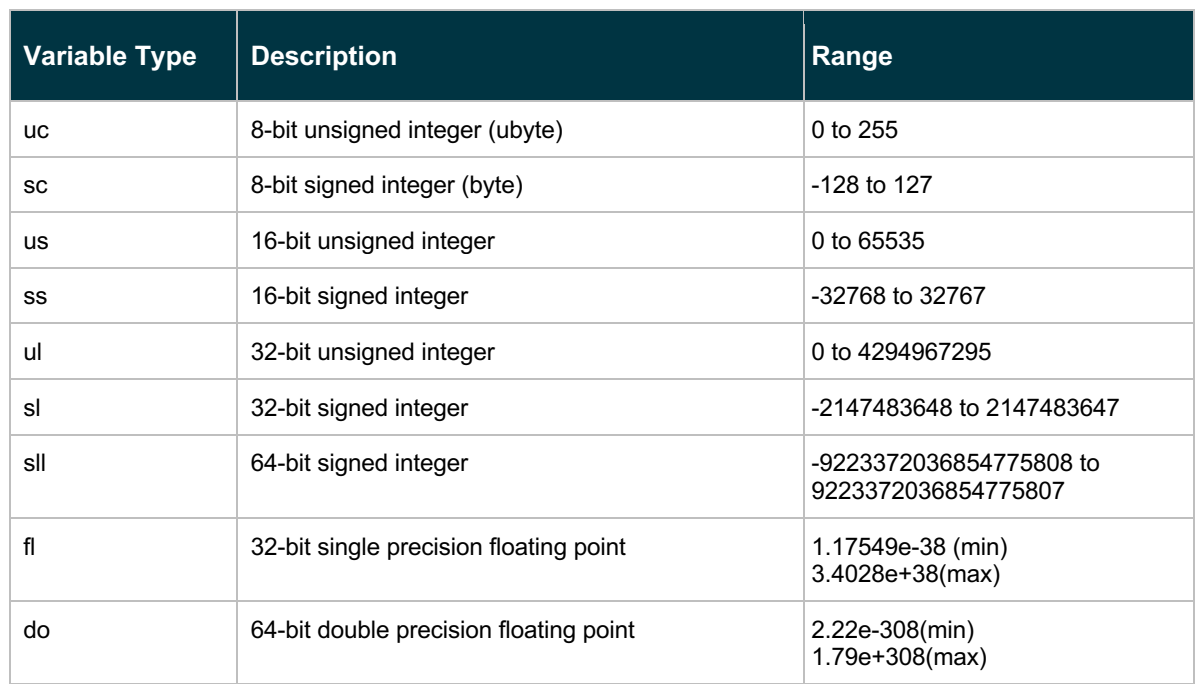

# 3 Delay Doppler Processing L1A- $L1B(S)$

## 3.1 Overview of Processing Scheme

In the following lines a brief overview of the different processing stages of the SAR (aka Delay-Doppler) processor implemented in the SCOOP project is presented. Further details on the description and mathematical formulation of each of the processing stages please refer to the SCOOP deliverable D1.3 ATBD [AD. 2]. A schematic including the standard DDP processor as well as the different processing options included in the processor is shown in Figure 3-1

### 3.1.1 Standard Algorithm processing

The main processing stages of the Doppler-Delay processor (DDP) are:

- 1. Surface locations, Final burst datation and Window delay: compute the surface locations (and their corresponding datation and orbit parameters) defined by the intersection of the Doppler beams and the estimated surface positions along the satellite track.
- 2. Beam angles computation: compute angles between the nadir direction and the direction defined by the satellite location and each surface location.
- 3. Azimuth processing (Delay-Doppler processing + Stacking): carry out the beam-forming operation, steering the beams to the different surface locations and generate the corresponding stacks.
- 4. Geometry corrections: perform the different compensations from the geometric standpoint in order to properly aligned the different beams within the stack.
- 5. Range compression: carry out the focusing in the range dimension to obtain the different compressed power waveforms.
- 6. Multi-looking: incoherent averaging of the different power waveforms forming the stack.
- 7. Scaling factor computation: extraction of the scaling factor used to convert the multi-looked power into sigma0 values.

## 3.1.2 Optional processing stages

A set of additional processing algorithms can be optionally activated by the user in order to potentially improve the expected performance when compared to conventional Sentinel-3 processing baseline. The different methods are summarized as follows: Burst azimuth weighting: reduce the side-lobes of the Doppler or beam PTR, minimizing the effect of possible land contamination being acquired by the side-lobes.

- 1. Azimuth processing method: areas with high topographic variability might be processed using the more computational demand exact method, while smooth scenarios can be efficiently processed with the approximate one.
- 2. Burst azimuth weighting: Specific windowing can be optionally applied within the burst to reduce the impact of the along-track side-lobes in the final stack<sup>1</sup>.
- 3. Antenna weighting: inclusion of the along-track antenna pattern compensation as weighted average in the multi-look processing.
- 4. Multi-looking with zeros method: zero-valued samples (forced by the masking process) can be included or not in the incoherent processing.
- 5. Zero-padding in across-track (range oversampling factor): decreasing the range bin spacing offers a better sampling of the waveforms (potentially improve re-tracking for very specular returns with low SWH).

![](_page_13_Figure_6.jpeg)

**Figure 3-1 DDP processor flow chart (additional optional algorithms applying to each processing stages are included).**

1

## 3.1.3 DDP Data Flow

Based on the DPP block diagram in the high-resolution data flow is described, providing the list of input and output files for the high-resolution processor as indicated in Table 3-1 and Table 3-2. Further details can be found in the next sections.

#### **Table 3-1 Input Files Specification**

![](_page_14_Picture_225.jpeg)

#### **Table 3-2 Output Files Specification**

![](_page_14_Picture_226.jpeg)

# 3.2 Input Data Specifications

In the following the different input files to the DDP processor and their description is given.

The different input files can be classified in four different categories:

**L1A:** calibrated, geo-located and datated complex echoes in a full bit rate basis (corresponds to the calibrated  $FBR<sup>1</sup>$  data for CryoSat-2)

### • **Static auxiliary files**:

- o Characterization file (CHD)
- o Configuration file (CNF)
- o Constants file (CST)
- o Characterization arrays:
	- CAL2 masks corrections
		- CAL1 intra-burst corrections
	- § Antenna weighting
- o Geographical mask (kml)

<sup>1</sup> No standard calibrated FBR product is available for CryoSat-2 and so the different calibrations need to be applied on the available FBR data to generate the equivalent L1A as in Sentinel-3, which to date is defined as fully calibrated L1A product according to the Sentinel-3 PSD [RD- 4].

## 3.2.1 L1A input files

It contains geo-located bursts of Ku/C echoes with all calibrations applied. These are the full rate complex waveforms, which are the starting point of the (SAR) high-resolution processing chain as described in Figure 3-1.

In case of CryoSat-2, since calibrated FBR data is not a standard product, the related calibration files are required to apply accordingly the corrections to obtain an equivalent L1A product. CryoSat-2 FBR data is a binary product file with specific ASCII header, further details on product format and structure can be found in [RD- **2**].

### 3.2.2 Static auxiliary files

### 3.2.2.1 Characterization file (CHD)

It contains the system on-ground characterization (time pattern, instrument, antenna, power scaling, clock…). The characterization file is an .m (@matlab) file and contains the parameters listed below in Table 3-3.

![](_page_15_Picture_206.jpeg)

#### **Table 3-3 Characterization file (CHD) data fieldsTable 3-3**

<sup>1</sup> This width is used to compute the sigma0 scaling factor to transform the power at the antenna flange to sigma0 values according to [Error! Reference source not found.].

![](_page_16_Picture_257.jpeg)

### 3.2.2.2 Configuration file (CNF)

In line with the definition made in the POCCD [AD. 4], the configuration files contain all the DDP processor switches (i.e., processing options), which can be modified without recompiling the S/W, and the configuration parameters. The configuration file is a .m (@matlab) file and contains the parameters listed below.

#### **Table 3-4 Processing options configuration file data fields**

![](_page_16_Picture_258.jpeg)

<sup>1</sup> This multiplication factor is considered in the gain corrections of the waveforms following [Error! Reference source not found.].

| <b>Field Name</b>                                                    | <b>Description</b>                                                                                                    | <b>Value</b>                                                                                                    | <b>Units</b> |
|----------------------------------------------------------------------|----------------------------------------------------------------------------------------------------|----------------------------------------------------------------------------------------------------|--------------|
| Range hamming window<br>(window_rg_cnf)                              | Flag to activate or not the Hamming window<br>in the range time domain level before<br>performing the range FFT                           | 0 None<br>1 Hamming                                                                                                    |              |
|                                                                      | <b>Geometry correction</b>                                                                                                    |                                                                                                    |              |
| Window delay alignment<br>(win_delay_ref_cnf)                        | Indicates which method to be used in the<br>window delay alignment (reference window<br>delay to perform geometry corrections)            | 0 Normal<br>alignment <sup>1</sup><br>1: Beam with<br>maximum<br>power<br>2 Closest to a<br>given window<br>delay defined<br>by a reference<br>height<br>"elevation_ref_c<br>nf"<br>3: First window<br>delay in stack<br>4: Force to<br>minimum<br>window delay<br>5: Coastal<br>operation <sup>2</sup> | flag         |
| Reference height<br>(elevation_ref_cnf)                              | Indicates the reference height used for the<br>window delay used in the geometry<br>corrections (option 2 of flag<br>"win_delay_ref_cnf") | Height in<br>meters                                                                                                    |              |
|                                                                      | Stack & multilooking related processing                                                                                                   |                                                                                                    |              |
| Antenna weighting <sup>3</sup><br>(compensate_antenna_weighting_cnf) | Flag to compensate for the antenna pattern                                                                                                | 0: deactivated<br>1: activated                                                                                                    | flag         |
| Multi-looking method<br>(use zeros cnf)                              | Average through all the samples or just<br>consider the non-0 samples                                                                     | 0: Only non-0<br>samples<br>1: All samples<br>considered                                                                                                    | flag         |
| Zero beams removal<br>(avoid_beams_mask_allzeros_cnf)                | Flag to remove from the multilooking the<br>beams whose all range bins are all set to<br>zero                                             | 0: deactivated<br>1: activated                                                                                                    | flag         |
| Cryosat-like beams removal<br>(mask_look_angles_CR2_cnf)             | Flag to remove the outer beams in the stack<br>based on a min and max look angle                                                          | 0: deactivated<br>1: activated                                                                                                    | flag         |

<sup>&</sup>lt;sup>1</sup> Window delay associated to the surface, linked to the window delay of the burst right above the surface

<sup>&</sup>lt;sup>2</sup> Align w.r.t window delay of the first beam/burst in stack tagged as land assuming the land/sea mask information provided in the FBR

<sup>&</sup>lt;sup>3</sup> In the implemented version of the delivered code the theoretical antenna pattern on a Gaussian approximation is considered:

 $\exp\left(-\ln(2) \cdot \left(\frac{\theta_{look}}{\frac{\theta_{3dB}}{2}}\right)\right)$ · ) only the along-track or Doppler dimension is compensated  $\theta_{look}$  is the look angle and  $\theta_{3dB}$  the antenna beamwidth (in the along-track dimension);

![](_page_18_Picture_293.jpeg)

![](_page_18_Picture_294.jpeg)

<sup>1</sup> The approach is as follows: if the noise of a beam (computed in a given set of range bins before the leading) is higher than the average of the noise ( $P_n^{stack}$ ) plus a factor  $\beta$  of the standard deviation of the noise - $\sigma_n^{stack}$  (both estimated in the same range bins but all over the stack), that beam is discarded, e.g.:  $P_n^{stack} + \beta \cdot \sigma_n^{stack}$ 

![](_page_19_Picture_230.jpeg)

### 3.2.2.3 Constants file (CST)

The constant file contains the basic physical constants definition to be used in the DDP. The constants file is an .m (@Matlab) file.

![](_page_19_Picture_231.jpeg)

![](_page_19_Picture_232.jpeg)

### 3.2.2.4 Characterization arrays file

The characterisation arrays file contains the default calibration corrections, and the antenna weighting array. The characterization arrays file is a netCDF file containing the following variables

- **CAL2 mask correction**: correspond to the instrument transfer function correction to be applied to the different waveforms in the frequency-domain before any SAR processing takes place
- **Intra**-**bursts corrections**: correspond to the CAL1-pulse-to-pulse corrections in phase and amplitude to be carried out before any SAR processing stage.
- **Antenna weighting** (built from antenna ground testing): contains the antenna pattern as a function of the angle from boresight (antenna pointing angle). It is applied at stack level prior the multi-looking process takes place in order to compensate for the real antenna pattern due to the different viewing geometry within the stack.

### *3.2.2.4.1 Characterization arrays file netCDF dimensions*

#### **Table 3-6 Dimensions for characterization arrays file netCDF**

![](_page_20_Picture_243.jpeg)

### *3.2.2.4.2 Characterization arrays file netCDF variables*

#### **Table 3-7 Characterization arrays file variables**

| <b>Variable Name</b>         |                                                                                                    | <b>Description</b>                                        | <b>Range or</b><br>Value | <b>Type</b> | <b>Dimension</b> |  |  |
|------------------------------|----------------------------------------------------------------------------------------------------|-----------------------------------------------------------|--------------------------|-------------|------------------|--|--|
| <b>CAL2 Mask corrections</b> |                                                                                                    |                                                           |                          |             |                  |  |  |
| Cal2 mask ku                 |                                                                                                    | Instrument transfer function <sup>1</sup>                 |                          | $d\rho^2$   | n samples        |  |  |
| <b>Units</b>                 | Unit name                                                                                                    |                                                           | Counts                   |             | 1                |  |  |
| Scale_Factor                 | The data must be multiplied by this<br>factor                                                                                                    |                                                           | $1e-6$                   |             | 1                |  |  |
| Comment                      | CAL2 LPF amplitude correction to be<br>applied to each echo in the bursts<br>acquired in SAR mode. This<br>correction has to be applied to the<br>Fourier transform of each echo in the<br>acquired bursts. The k-th sample of<br>the Fourier Transform of the echo<br>has to be multiplied by the k-th<br>values of the correction. The echo<br>can go then through Inverse Fourier<br>Transform. $3$ |                                                           |                          |             | 1                |  |  |
| Intra-burst corrections      |                                                                                                    |                                                           |                          |             |                  |  |  |
| cal1 p2p amplitude sar ku    |                                                                                                    | CAL1 SAR pulse-to-pulse amplitude<br>correction (Ku-band) |                          | do          | np               |  |  |
| <b>Units</b>                 |                                                                                                    | Unit name                                                 |                          |             | 1                |  |  |
| Scale_Factor                 | The data must be multiplied by this<br>factor                                                                                                    |                                                           | $1e-6$                   |             | 1                |  |  |
| Comment                      | CAL1 Amplitude Pulse-to-Pulse<br>correction to be applied to bursts<br>acquired in SAR mode: the k-th echo                                                                                                    |                                                           |                          |             | 1                |  |  |

<sup>&</sup>lt;sup>1</sup> It is known also as the CAL2 low pass filter (LPF) amplitude correction for SAR mode.

<sup>2</sup> Do stands for double type

 $3$  For CryoSat-2 case, a single transfer function is available, which is the result of temporally averaging all CAL2 SAR LPF corrections read from Baseline C CAL2 L1B products between 01/03/2011 and 08/11/2015.

![](_page_21_Picture_246.jpeg)

### 3.2.2.5 Geographical mask

It contains the geographical mask defined by a close polygon in a kml file, it can be generated from @Google Earth directly.

<sup>1</sup> For CryoSat-2 case, a single transfer function is available, which is the result of temporally averaging all CAL1 SAR pulse-topulse amplitude corrections read from Baseline C CAL1 L1B products between 01/03/2011 and 08/11/2015.

<sup>2</sup> For CryoSat-2 case, a single transfer function is available, which is the result of temporally averaging all CAL1 SAR pulse-topulse phase corrections read from Baseline C CAL1 L1B products between 01/03/2011 and 08/11/2015.

# 3.3 Output Data Specifications

This section provides a list of the science L1B files with a brief description, the full definition of each one of them can be found in the product specification document (PSD), see [AD. 5].

### 3.3.1 L1B

The L1B is the final output of the high-resolution processor. It contains geo-located and fully calibrated multi-looked high-resolution (fully SAR-processed) Ku-band power echoes.

The formatting of this product is in line with the Sentinel-3 L1B product, see [RD- 4], using a single data file in NetCDF 4 format.

# 4 L2 Processor / SAR Ocean Retracker (isardSAT)

# 4.1 Overview of Processing Scheme

In the following lines a brief overview of the different processing stages of the SAR Level-2 processor implemented by isardSAT in the SCOOP project, including the SAR ocean retracker, is presented. Further details on the description and mathematical formulation of each of the processing stages please refer to the ATBD [**Error! Reference source not found.**].

## 4.1.1 Standard Algorithm processing

The main processing stages of the are:

- 1. Pre-processing: A first estimation of the epoch is performed, using a simple threshold-based retracker rather than using the initial guess that can be potentially provided by the user in the configuration file.
- 2. Waveform modelling: this processing module is in charge of generating the theoretical model of the multi-looked SAR waveform.
- 3. Fitting procedure: Based on the input waveform and the modelled one, the fitting procedure tries to converge to a solution that minimizes the error between both in a LSE basis by iteratively updating the multi-looked waveform (or stack model).
- 4. Geophysical corrections: To obtain accurate geophysical retrievals, as in L2 products, geophysical compensations are necessary to correct the impact of any environmentaldependent effects on the altimeter measurements.

## 4.1.2 Optional processing stages

The different processing stages that can be optionally activated/deactivated using the processing configuration file, can be summarized as:

- Threshold-based epoch estimation: initial seed for the SAR ocean retracker is estimated based on a threshold-based retracker (percentage of the waveforms peak), this will avoid finding a local minimum during the fitting routine due to the initial guess provided in the configuration file or alternatively from a previous surface estimated epoch with a significant jump in the leading edge compared to the actual surface.
- Noise floor estimation: different options can be considered, assuming a fixed window size for all the surfaces or using an adaptive window exploiting the derivative of the multi-look waveform; but also an external input estimation noise fixed for all the surfaces can be also considered. The latter will avoid consider an erroneous estimation of the noise floor (potentially degrading the fitting itself) due to the presence of land contamination in the noise related area before the leading edge of the waveform.
- Waveform model: simplified (f 0) or complete model (f 0 & f 1) of the SAR ocean single look power waveform can be also selected
- Antenna pattern compensation: to be aligned with the L1B processing option that can compensate for the antenna modulation along-track at stack level, the L2 processor doesn't model the related term when generating the emulated stack.
- Zero-padding: to be aligned with the L1B processing option that considers zero-padding in range
- Multi-looking with zeroes method: the L2 processor can include or not the zeros in the multilooking process of the modelled stack to be aligned with the configuration used in the L1B processor.

## 4.1.3 Data Flow

The list of input and output files for the SAR L2 processor are indicated in Table 3-1 and Table 3-2.

![](_page_24_Picture_191.jpeg)

#### **Table 4-1 Input Files Specification**

### **Table 4-2 Output Files Specification**

![](_page_24_Picture_192.jpeg)

# 4.2 Input Data Specifications

In the following the different input files to the SAR L2 processor and their description is given.

The different input files can be classified in four different categories:

- **L1B**: calibrated, geo-located and datated complex multi-looked waveforms echoes in a 20-Hz basis
- **Static auxiliary files:** 
	- o Characterization file (CHD)
	- $\circ$  Configuration file (CNF)
- o Constants file (CST)
- o Binary LUTs for f0 and f1 basis function:
- o Atmospheric attenuation correction global maps (*NCEP GFS model,* [**Error! Reference source not found.**])
- o Geographical mask in a KML format

### 4.2.1 L1B input files

It contains geo-located and calibrated multi-looked SAR waveforms at 20-Hz generated by the DDP processor described in [AD. 2].

### 4.2.2 Static auxiliary files

### 4.2.2.1 Characterization file (CHD)

It contains the system/instrument on-ground characterization parameters. The characterization file is a JSON file and contains the parameters listed below in Table 3-3

![](_page_25_Picture_188.jpeg)

#### **Table 4-3 Characterization file (CHD) data fields**

![](_page_26_Picture_161.jpeg)

### 4.2.2.2 Configuration file (CNF)

In line with the definition made in the POCCD [AD. 4], the configuration files contain all the processor switches (i.e., processing options), which can be modified without recompiling the S/W, and the configuration parameters. The configuration file is a JSON file and contains the parameters listed below.

### **Table 4-4 Configuration file (CNF) data fields**

<sup>1</sup> This value is used when configuration parameter window\_type\_a is set to 'forced'.

<sup>2</sup> This value is used when configuration parameter window\_type\_r is set to 'forced'.

![](_page_27_Picture_210.jpeg)

<sup>1</sup> To be aligned with the zero-padding in range.

<sup>2</sup> The related values of the sigma of the Gaussian approximating the PTR for the different type of options in the flag are included in the characterization file.

<sup>3</sup> Please refer to Eq. 5.4-36 in the SCOOP ATBD.

| <b>Field name</b>              | <b>Description</b>                                                                                                    | <b>Value</b>                                                                                                    | <b>Units</b> |
|--------------------------------|----------------------------------------------------------------------------------------------------|----------------------------------------------------------------------------------------------------|--------------|
| retracker_name                 | A string vector indicating the different retrackers<br>to be used: current option in SCOOP is only<br>'ANALYTICAL'                                                     | ANALYTICAL <sup>1</sup>                                                                                                    | Flag         |
| analytical_type_<br>of fitting | Type of fitting when using analytical retracker:<br>current option in SCOOP is SWH                                                                                     | SWH <sup>2</sup>                                                                                                    | Flag         |
| ref_sample_wd                  | Reference sample (zero-padded) for the window<br>delay <sup>3</sup>                                                                                                    | 128                                                                                                    | Count        |
| mask ROI flag                  | Flag that activates filtering out those surfaces<br>outside the kml mask                                                                                               | True: filter only surfaces<br>within the defined mask <sup>4</sup>                                                                              | flag         |
|                                |                                                                                                    | False: all the surfaces in<br>the input L1B are<br>considered                                                                                   |              |
| mask_looks_fla<br>g            | Flag that activates filtering those surfaces without<br>a minimum number of beams in the stack                                                                         | True: filter out those<br>surfaces whose<br>contributing number of<br>beams or looks to multi-<br>looked waveform is below<br>a given threshold | flag         |
|                                |                                                                                                    | <b>False:</b> no surface is<br>filtered out depending on<br>the number of its<br>contributing beams or<br>looks                                 |              |
| Neff thres                     | Minimum number of beams per stack that a<br>surface shall have in order not to be discarded<br>from fitting (meant to be useful for the beginning<br>and end of track) | 256                                                                                                    | count        |

<sup>1</sup> Analytical refers to the physical-based SAR ocean retracker implemented by isardSAT and based on the model proposed by Ray et a. 2015 [Error! Reference source not found.].

<sup>&</sup>lt;sup>2</sup> The SAR ocean retracker implemented for SCOOP considers the SWH as a fitting parameter fixing the mean-squared slopes parameter.

<sup>&</sup>lt;sup>3</sup> It refers to the reference sample position for the window-delay or equivalently the on-board tracker (for CryoSat-2 data is half of the window which would be 64, but in case of zero-padding of 2 as the SCOOP processing baseline this number is 128).

<sup>&</sup>lt;sup>4</sup> A kml file with a polygon defining the mask can be ingested in the processor.

![](_page_29_Picture_217.jpeg)

<sup>1</sup> A normalzied value between 0 and 1 (1 maximum of the normalized multilook power waveform). It can be estimated from a set of normalized open ocean-like waveforms.

![](_page_30_Picture_264.jpeg)

| <b>Field name</b>                  | <b>Description</b>                                                                                                    | <b>Value</b>                                   | <b>Units</b>             |
|------------------------------------|----------------------------------------------------------------------------------------------------|------------------------------------------------|--------------------------|
| analytical_retrac<br>ker ini Epoch | Initial seed for epoch (zero-padded sample)                                                                                                  | 35                                             | count                    |
| analytical_retrac<br>ker_ini_Hs    | Initial seed for the SWH fitting                                                                                                    | $\mathbf{2}$                                   | m                        |
| analytical_retrac<br>ker ini Pu    | Initial seed for the amplitude fitting Pu                                                                                                    | 1                                              |                          |
| fitting_fun_type                   | Flag indicating the type of fitting routine to be<br>used: 'flag': Using the Isqcurvfit function; 'fmin':<br>using the fmin search algorithm | Isq<br>fmin                                    | flag                     |
| lsq_algorithm                      | Flag indicating the type of specific minimization<br>algorithm: 'levenberg-marquardt' or 'trust-region-<br>reflective'                       | levenberg-marquardt<br>trust-region-reflective |                          |
| fitting_options_l<br>b             | Lower bounds in the fitting for the fitted<br>parameters. levenberg-marquardt doesn't accept<br>lower conditions shall be indicated as null  | $[0,0,0]$ <sup>1</sup>                         | [coun<br>t, m, n<br>orm] |
| geo_corr_applic<br>ation_flag      | Flag to activate the application of the geophysical<br>corrections                                                                           | true<br>false                                  | flag                     |
| atm_att_correcti<br>on_flag        | Flag to activate the atmospheric attenuation<br>correction on sigma $0^2$                                                                    | true<br>false                                  | Flag                     |
| write output                       | Flag to write the output product (true: write<br>product; false: omit saving L2 product)                                                     | <b>True</b><br>false                           | Flag                     |
| plot fits flag                     | Flag to generate fitting plots of waveforms                                                                                                  | true<br>false                                  | Flag                     |

<sup>1</sup> First value refers to the epoch (in range bins), second to the SWH and third one to the normalized power.

<sup>&</sup>lt;sup>2</sup> It requires to provide in the call to the processor the path containing all the nectdf maps including the atmospheric corrections for sigma0.

![](_page_32_Picture_181.jpeg)

### 4.2.2.3 Constants file (CST)

The constant file contains the basic physical constants definition to be used in the DDP. The constants file is an xml file.

### **Table 4-5 Constants file data fields**

![](_page_32_Picture_182.jpeg)

![](_page_33_Picture_238.jpeg)

### 4.2.2.4 LUTs

The files LUT\_f0.mat and LUT\_f1 correspond to the look up tables of the basis functions f0 and f1 in a @Matlab binary format. f0(xi) and f1(xi) are tabulated for values of xi from -10 up to 50 with a step of 1e-5.

### 4.2.2.5 Atmospheric attenuation correction global maps

Global maps for the correction of the atmospheric attenuation on sigma0 are defined based on the *NCEP GFS model,* [**Error! Reference source not found.**]. 4 files per day are available (corresponding to 00H, 06H, 12H and 18H hours). The format of the files is NetCDF containing the following variables:

![](_page_33_Picture_239.jpeg)

#### **Table 4-6 Global atmospheric attenuation correction file variables**

### 4.2.2.6 Geographical mask

It contains the geographical mask defined by a close polygon in a kml file, it can be generated from @Google Earth directly.

# 4.3 Output Data Specifications

This section provides a list of the science L1B files with a brief description, the full definition of each one of them can be found in the product specification document (PSD), see [AD. 5].

### 4.3.1 L2

The L2 is the final output of the SAR Level-2 processor. It contains geo-located geophysical retrievals (sea surface height, significant wave height and sigma0) posted at 20-Hz, including the geophysical corrections applied.

The formatting of this product is described in [AD. 6].

# 5 RDSAR Processing L1A-L2 (RDSAR)

## 5.1 Overview of Processing Scheme

The processing of the SAR echoes is different from the traditional LRM. In the first case the complex echoes are averaged coherently: their phase is taken into account when summing the complex echoes. In the second case the echoes are averaged incoherently: their phase is not taken into account when summing just the power of the echoes. The intent of the RDSAR technique is to create waveforms that look like LRM mode waveforms but are not identical because in SAR mode the instrument is not transmitting at a constant rate but has waiting times between sending and receiving. That's why they are referred to as pseudo-LRM (PLRM) waveforms. For the creation of these PLRM waveforms we use the Level 1A product known as FBR (Full Bit Rate), which contains all the echoes that are received in complex form. The outputted PLRM waveforms are Level 1B products, quite similar to the standard LRM Level 1B product.

In RADS, PLRM data are merged with the LRM data and made available since 2012 through the RADS database (http://rads.tudelft.nl). The processing of CryoSat-2 LRM and PLRM data for the SCOOP project follows exactly the steps as done in RADS (NOAA/EUMETSAT/TU Delft) and as has been done in frame of the CP4O project. Details and references can be found in [AD. 2].

The processing of Sentinel-3 PLRM is not deviating from the methods adopted for CryoSat-2. Sentinel's altimeter instrument (SRAL) also makes use of the unfocused SAR with closed burst meaning that there are bursts of pulses and no continuous pulses at exactly the same frequency as CryoSat-2 (bursts of 64 pulses, though flanked with 2 C-band pulses – see Figure 5-1.

![](_page_35_Figure_6.jpeg)

**Figure 5-1 Sentinel-3 LRM radar cycle transmitting pattern (left) and SAR radar cycle transmitting pattern (right). Later on, the LRM mode was dismissed. The SAR radar cycles contain four bursts, each of these bursts have sequences of 1 C - 64 Ku -1 C pulses (Thales Alenia Spazio).**

## 5.1.1 L1A to L1B: FBR to PLRM waveforms

The L1A-L1B RDSAR technique produces pseudo LRM waveforms (L1B PLRM) and consists of the following steps, using the CryoSat-2 Baseline C L1A full bit rate (FBR) product as input data and applying the information from the Aresys "CryoSat Characterization for FBR users" document [RD-6]:

- Gather 4 bursts of 64 echoes.
- Adjust the FAI for each burst.
- Align the echoes horizontally.
- Align the echoes vertically (optional).
- Correct echo amplitude and phase (CAL1 from CryoSat Users Characterization file).
- Zero-pad the echoes to prepare for the FFT procedure.
- Perform a 1-dimensional FFT, horizontally, resulting in 256 noisy individual waveforms
- Incoherently average these individual waveforms, by summing the powers
- Apply low-pass filter correction (CAL2 LPF correction from CryoSat Users Characterization file).
- Rescale the waveform (power conversion).

These steps are described in detail in the SCOOP ATBD document [AD. 2], and Figure 5-2 illustrates the overall process. The results are 20-Hz waveforms similar to those found on the L1B LRM product. After these steps, the L1B PLRM data can be processed to L2 as if they were real LRM data, and the satellite to sea surface distance (range) and other geophysical parameters can be computed. This is explained in the next section.

![](_page_36_Figure_14.jpeg)

**Figure 5-2 Four bursts of 64 complex echoes (left) are phase shifted so that after 1-D FFT the individual waveforms are all aligned (right). Those waveforms are then incoherently averaged to form** 

#### **a single 20-Hz PLRM waveform. Zero padding is not shown. Of the echoes and individual waveforms only the power is shown, not the phase, however each are built of complex numbers.**

Since the power of the waveforms is scaled such that the maximum value for any sample is always 65535, a special treatment of the power amplification is needed. A detailed description of the power amplification is also given in the SCOOP ATBD document [AD. 2].

## 5.1.2 L1B to L2: PLRM waveform to range, SWH and wind speed

The RADS implementation of processing the PLRM waveforms (L1B) into a range product (L2) applies a 3-parameter estimation to the waveforms: range (epoch midpoint leading edge), SWH (width/gradient), and wind (amplitude). This is referred to as MLE3, where MLE stands for maximum likelihood estimator. However, a compensation for the mis-pointing of the antenna is also needed. For this we use information from the on-board star trackers (off-nadir angle). In fact, this makes the RADS implementation similar to an MLE4, albeit that the 4th parameter is not estimated from the waveform (decay) itself. Mis-pointing can have a significant influence on the performance of the altimeter instrument. If the off-nadir angle is zero or very small a straightforward MLE3 would be the preferred re-tracker for open ocean, but for the CryoSat-2 platform the mis-pointing cannot be neglected, and either an MLE3 methodology can be applied in conjunction with very precise attitude information, or an MLE4 method should be adapted (this is described in the ATBD as well [AD. 2]. The attitude information for CryoSat-2 was updated in Baseline D according to the outcome of the analysis in RD-12. To exploit current Baseline C CryoSat-2 products in combination with the Baseline D-like attitude information, users can consider the attitude data available at the following link https://earth.esa.int/web/guest/missions/esa-eo-missions/cryosat/str-attref. This dataset contains the attitude information already corrected for the aberration of light. [RD-12]. The SCOOP dataset does not consider this corrected attitude information.

As the classical 'Brown model' for fitting a curve through the open ocean waveform assumes a circular antenna pattern, and knowing that the antenna pattern for CryoSat-2 is slightly elliptical we average CryoSat-2's beam width over all azimuths. Then the azimuthally averaged half-power beam width (HPBW) is the harmonic mean of the major and minor elliptical HPBWs. We re-track the CryoSat-2 waveforms with a circular beam theory using this approximation, which was showed to be allowed for conventional LRM waveforms by Amarouche et al., 2004 [RD- 7]

The RADS re-tracker as developed by Smith and Scharroo 2011 [RD- 8] allows selection of any (or all) of these parameters to be fitted: epoch, width, amplitude, mis-pointing, and noise level. As said, the default solution chosen for RADS is an MLE3 with a fixed mis-pointing of the platform attitude based on the star trackers data, which is given in the ESA FDM and LRM 1b products. However, it was also necessary to estimate platform attitude biases in the pitch and roll data. Again, this is all described in more detail in the SCOOP ATBD document [AD. 2].

## 5.1.3 L2 to RADS

The final step in the RADS processing is taking the L2 PLRM product (the re-tracked L1B product) and process it such that it can be put in the RADS database directly, so with the name and format conventions for all the variables as defined in RADS. Another step is archiving the data in cycles and combine track segments to pole to pole passes. For CryoSat-2, in the RADS cycle definition (identical to the definition by CNES) we have the following sequence of revolutions:  $4 * (29 + 29 + 27) + 29 =$ 369 days, where the 29-day and 27-day are the so-called sub-cycles. Additionally, some auxiliary data is added like SSB (hybrid model), more recent tide, mean sea surface (MSS) and geoid models, an improved orbital height (CNES GDR E) and a CryoSat-2 specific sigma-naught bias is applied. More details about RADS and its data can be found in [RD- 9] and [RD-10].

## 5.1.4 The complete L1A to L2 processing flow

The output product of the whole L1A to L2 processing chain is a netcdf file that adheres to the RADS format and variables name convention and carries both the end product (L2) and the intermediate product (waveforms or L1B product). It is in fact a mixed L1B/L2 product.

The next verbatim describes the order and call of the different subroutines involved in the RADS RDSAR processing, and which led to the phase 1 RDSAR test data set:

```
# do FBR to L1R conversion
for TGZ in $(find /Volumes/scoop/harvest -type f -path "*.TGZ" -print | sort); do
 tar -xzf $TGZ "*.DBL"
    FBR=`basename $TGZ .TGZ`.DBL
  cs2_fbr_to_l1r -j -m3 -w -D. < $FBRrm -rf \overline{\$FBR}done
# do L1R to RADS conversion
find . -type f -path "*CS*.nc" -print | sort | rads_gen_c2_l1r –sat c2/a -m -w 
# fix 3.04 sigma-naught bias
rads_fix_c2 --sat c2/a --all
# add ssb
rads_add_ssb --sat c2/a --all
# add latest tide model
rads add tide --sat c2/a --models got410
# add some recent mss geod models
rads_add_grid --sat c2/a --var mss_cnescls11
rads_add_grid --sat c2/a --var mss_dtu13
rads_add_grid --sat c2/a --var mss_cnescls15
rads add grid --sat c2/a --var mss dtu15
rads<sup>add</sup>grid --sat c2/a --var geoid eigen6
# add sla field
rads_add_sla --sat c2/a
rads_add_sla --sat c2/a --multi-hz
```
The input for the different subroutines (command line options) is explained in the next verbatim.

Process L1A to RADS L1R (generating PLRM waveforms and re-tracking) with cs2\_fbr\_to\_l1r:

```
usage:cs2_fbr_to_l1r [options] < FBRfile.DBL
     where [options] are:
     -i : incoherent averaging (default), same as -SAP
     -c : coherent averaging (SARlite), same as -S64
     -j : use 256 samples, same as -SAJ
     -S<nr> : partial coherent (<nr> pulses)/incoherent averaging
     -m<type> : Set retracking model, where <type> is one of:
      3 = MLE3, 4 = MLE4, 5 = MLE5, f = FFT, F = FFT with sinc2 PTR
                    (default is MLE3 for SAP, FFT for others)
     -f[<scale>] : fixed AGC scale
               : dump image before FFT, after 1-D FFT, after 2-D FFT
     -D<dir> : Write files to <dir> (file name is determined automatically)
     -d<level> : Set compression level for netCDF file (default is none)
     -w : Add waveforms to output file (default is not)
     -a|A : Write average waveform to ASCII file (scaled or absolute)
     -y : Do waveform averaging<br>-p|P : Print ascii output (ao
                : Print ascii output (additionally to netCDF or only ascii)
```
Write CryoSat-2 L1R data to RADS with rads\_gen\_c2\_l1r:

```
Usage: rads gen c2 l1r [rads dataselectors] < list of L1R file names
Optional [rads_dataselectors] are:<br>-S, --sat SAT[/PHASE] Specif
  -S, --sat SAT[/PHASE] Specify satellite [and phase] (e.g. e1/g, tx)<br>-C, --cycle C0[,C1] Select data for one or more cycles
   -C, --cycle C0[,C1] Select data for one or more cycles
                                    Specify time selection (optionally use --ymd, --doy,
                                     or --sec for [YY]YYMMDD[HHMMSS], YYDDD, or SEC85)
Common [rads_options] are:
  --help Print this syntax massage --help<br>--log FILENAME Send statistics to FILENA
  --log FILENAME                 Send statistics to FILENAME (default is standard output)<br>-q, --quiet                  Suppress warning messages (but keeps fatal error message<br>-v, --verbose             Increase verbosity lev
                                   Suppress warning messages (but keeps fatal error messages)
 -v, --verbose Increase verbosity level
 --debug LEVEL Set debug/verbosity level
   --version Version info
Program specific [program_options] are:
  -\overline{m}, -\overline{m} -\overline{m} Include 20-Hz variables in addition to 1-Hz variables -\overline{w}, -\overline{m} include waveforms (implies -\overline{m})
                                    Include waveforms (implies --with-20hz)
This program converts CryoSat-2 L1R files to RADS data
files with the name $RADSDATAROOT/data/c2/F/pPPPP/c2pPPPPcCCC.nc.
The directory is created automatically and old files are overwritten.
```
Fix some CryoSat-2 related issues with rads\_fix\_c2:

```
Usage: rads fix c2 [rads dataselectors] [processing options]
Required argument is:
   -S, --sat SAT[/PHASE] Specify satellite [and phase] (e.g. e1/g, tx)
Additional [processing_options] are:
   --drift Correct sigma0 for apparent drift (Baseline B only)
  --meteo Set dry, wet, IB (and iono) to NaN when zero<br>--sig0 --sigma0 for biases
                          Correct sigma0 for biases
   --all All of the above
```
Add sea state bias SSB with rads\_add\_ssb:

```
Usage: rads add ssb [rads dataselectors] [processing options]
Required argument is:<br>-S. --sat SAT[/PHASE]
                                 Specify satellite [and phase] (e.g. e1/g, tx)Additional [processing_options] are:<br>-s, --ssb [MODEL] Add/repl<br>-w, --wind Compute
                                Add/replace SSB model (default: ssb hyb)
                                 Compute altimeter wind speed from ECMWF model
  --all All of the above
```
Add extra tide models with rads add tide:

```
Usage: rads add tide [rads dataselectors]
Required argument is:<br>-S, --sat SAT[/PHASE]
                               Specify satellite [and phase] (e.g. e1/g, tx)
Additional [processing options] are:
  -m, --models MODEL[,...] Select tide models
Currently available MODELs are:
 fes04 : FES2004 ocean and load tide
 fes12 : FES2012 ocean tide
  got00 : GOT00.2 ocean and load tide<br>got47 : GOT4.7 ocean and load tide
          : GOT4.7 ocean and load tide
 got48 : GOT4.8 ocean and load tide
 got49 : GOT4.9 ocean and load tide
   got410 : GOT4.10 ocean and load tide
```
Add recent MSS/Geoid models with rads\_add\_grid:

```
Usage: rads_add_grid [rads_dataselectors] [processing_options]
Required argument is:<br>-S, --sat SAT[/PHASE]
                              Specify satellite [and phase] (e.g. e1/g, tx)Additional [processing options] are:
  -V, --var NAME[,...] Select variable name(s) for interpolation (required)
```
Add (precomputed) sea level anomaly (SLA) with default corrections with rads\_add\_sla (see Section 5.3):

```
Usage: rads add sla [rads dataselectors] [processing options]
Required argument is:<br>-S, --sat SAT[/PHASE]
                                   Specify satellite [and phase] (e.g. e1/g, tx)Additional [processing_options] are:
  --all (Has no effect)<br>-m, --multi-hz Do multi-Hertz
  -m, --multi-hz<br>-x, --ext EXT Do multi-Hertz SLA (only)<br>-u, --update The Update files only when the
                                   Produce field ssha_EXT (e.g. mle3 or plrm)
                                   Update files only when there are changes
```
For the Phase 2 data set, the procedure was not altered (incoherent averaging, MLE3 re-tracking, 3.04dB sigma0 fixing, and SSB adding), but more and newer corrections and models were added to the final product, among which an improved orbit (GDR\_E):

```
ncdump c2p0001c049.nc | grep "global attributes"
:Conventions = "CF-1.7":title = "RADS 4 pass file"
: institution = "EUMETSAT / NOAA / TU Delft" ;
:source = "radar altimeter" ;
:references = "RADS Data Manual, Version 4.2 or later" ;
:featureType = "trajectory" ;
:ellipsoid = "TOPEX" ;
:ellipsoid axis = 6378136.3:ellipsoid_flattening = 0.00335281317789691 ;
:filename = °C2p0001c049.nc":mission_name = "CRYOSAT2" ;
:mission phase = "a"
: cycle number = 49 ;
:pass number = 1:equator_longitude = 0.931316 ;
:equator\bar{t} time = "2013-12-28 10:31:07.609223"
:first meas time = "2013-12-28 10:42:56.437961"
:last_meas_time = "2013-12-28 10:52:56.766993"
:original = "L1R (2.06) from L1B (SIR1SAR/4.5) data of 2015-11-27 02:13:23\n",
      "CS_LTA__SIR_SAJ_1B_20131228T104256_20131228T105257_C001.nc" ;
:log01 = "2019-02-02 | rads_gen_c2_l1r -Sc2 -m -w: RAW data from L1R (2.06) from L1B
    (SIR1SAR/4.5) data of 2015 - 11 - 27 02:13:23"
:history = "2019-02-02 12:02:58 : rads gen c2 l1r -Sc2 -m -w\n",
      "2019-02-02 12:11:04 : rads_add_ncep -Sc2 -gs\n",
      "2019-02-02 12:11:12 : rads_fix_c2 -Sc2 --all\n",
      "2019-02-02 12:11:17 : \text{rads} add ssb -Sc2 --all\n"
      "2019-02-02 12:11:24 : rads_add_orbit -Sc2 -Valt_gdre --equator --loc-7 --rate\n",
      "2019-02-02 12:11:31 : rads_add_orbit -Sc2 -Valt_eig6c\n",
      "2019-02-02 12:11:44 : rads_add_grid -Sc2 -Vdist_coast,inv_bar_mog2d_mean,gia, 
mss_cnescls11,basin\n",
      "2019-02-02 12:12:04 : rads_add_grid -Sc2 -Vgeoid_egm2008,mss_cnescls15\n",
      "2019-02-02 12:12:40 : rads add grid -Sc2 -Vtopo dtu10,mss dtu13,
mss_dtu15,mss_dtu18\n",
       "2019-0\overline{2}-02 12:13:10 : rads_add_grid -Sc2 -Vgeoid_eigen6,topo_srtm30plus\n",
      "2019-02-02 12:13:16 : rads_add_grid -Sc2 -Vgeoid_xgm2016\n'
      "2019-02-02 12:14:32 : rads add grid -Sc2 -Vtopo \overline{\text{srt}}m15plus\n"
      "2019-02-02 12:14:40 : rads_add_grid -Sc2 -Vprox_coast\n",
      "2019-02-02 12:14:47 : rads_add_surface -Sc2\n",
      "2019-02-02 12:14:56 : rads_add_surface -Sc2 -s\n"
                   "2019-02-02 12:\overline{15:20} : rads add tide -Sc2 --models=stide,ptide,fes04,
got48,got410,annual\n",
       2019-02-02 12:17:52 : rads add tide -Sc2 --models=fes14,lptide\n",
      "2019-02-02 12:18:38 : rads<sup>-</sup>add<sup>-</sup>refframe -Sc2\n'
      "2019-02-02 12:18:45 : rads_add_sst -Sc2 --all\n",
      "2019-02-02 12:19:24 : rads<sup>-</sup>add<sup>-</sup>ncep -Sc2 --dry --wet --air\n",
      "2019-02-02 12:23:23 : rads_add_era -Sc2 --dry --wet\n",
      "2019-02-02 12:38:48 : rads_add_ecmwf -Sc2 --all\n",
      "2019-02-02 12:39:09 : rads_add_iono -Sc2 --all\n",
      "2019-02-02 12:41:03 : rads\_add\_mog2d -Sc2\n"12.42:44 : rads add ww3 222 -Sc2 -rads\_add\_ww3\_222 -Sc2 --all\nn"2019-02-02 12:44:51 : rads<sup>-</sup>add<sup>-</sup>sla<sup>-</sup>-Sc2\n"
      "2019-02-02 12:45:00 : rads_add_sla -Sc2 --multi-hz\n"
      "2019-02-05 02:45:18: rads<sup>-</sup>add<sup>-</sup>uporto --sat c2/a --all" ;
```
After evaluation it was decided, as a test, to apply the MLE4 re-tracker instead of the MLE3, to two regions of interest. The only change in the procedure as described above is the option of the mswitch in the very first processing step:

> cs2\_fbr\_to\_l1r -j -m4 -w -D. < \$FBR

# 5.2 Input Data Specifications

As the input for our processing chain is FBR/L1A CryoSat Baseline C data, the input data specification is compliant with the FBR SAR Measurements Data Sets (MDS) Record Structure given in the CryoSat L1 products format specification document [RD- 2]:

![](_page_43_Picture_249.jpeg)

![](_page_44_Picture_290.jpeg)

![](_page_45_Picture_224.jpeg)

**Table 5-1: FBR MDS Records**

# 5.3 Output Data Specifications

After the first processing step cs2\_fbr\_to\_l1r a netcdf file is created with the same name as the input DBL file but with extension nc instead of DBL. This netcdf file has the dimensions time (number of data records), meas\_ind (=20 because of the 20Hz data resolution), wf\_ind(=256, the number of waveform indices), and the following variables (Table 5-2):

![](_page_46_Picture_296.jpeg)

![](_page_47_Picture_329.jpeg)

![](_page_48_Picture_317.jpeg)

| corr_status_flags  | correction error flags                     | time                         | count | 0.001         | short |
|--------------------|--------------------------------------------|------------------------------|-------|---------------|-------|
| corr_error_flags   | correction error flags                     | time                         | count | 0.001         | short |
| sig_amp_20hz       | formal error of waveform<br>amplitude      | time,<br>meas_ind            | count | 0.1           | short |
| rho_amp_range_20hz | correlation between<br>amplitude and range | time,<br>meas_ind            | count | 0.0001        | short |
| sig_range_20hz     | formal error of tracker<br>range           | time,<br>meas_ind            | m     | 0.001         | short |
| rho_amp_swh_20hz   | correlation between<br>amplitude and SWH   | time,<br>meas_ind            | count | 0.0001        | short |
| rho_range_swh_20hz | correlation between range<br>and SWH       | time,<br>meas ind            | count | 0.0001        | short |
| sig_swh_20hz       | formal error of significant<br>wave height | time,<br>meas_ind            | m     | 0.001         | short |
| waveform 20hz      | waveform                                   | time,<br>meas ind,<br>wf ind | count | $-1$<br>32768 | short |

**Table 5-2: Netcdf variables of intermediate RDSAR L2 product (l1r file). Global attributes of netCDF files are discussed in the PSD document [AD. 5]**

As explained in 5.1.4, the final RDSAR L2 product is in fact a combined L1B and L2 product as it carries both the final geophysical parameters as range, significant wave height and wind speed, as the waveforms themselves. With this an end-user can also choose to apply his/her own re-tracker targeted to a specific use (like a coastal re-tracker). For this purpose and to be able to be able to put the data product directly into the RADS data base, the intermediate product is reformatted to adhere to the RADS format and standards by the processing module rads gen c2 l1r, after which a few other RADS processing steps follow to fix a number of CryoSat-2 issues, such as a bias in the sigma0 (3.04 dB), and to add newer and other corrections and models among which a sea state bias (SSB) and an improved orbital height (GDR\_E standard). The reader is referred to the RADS user and data manuals that can be found at https://github.com/remkos/rads ([RD- 9], [RD-10]). The final SCOOP RDSAR product is a netcdf file that has the dimensions time (number of data records), meas\_ind (=20 because of the 20Hz data resolution), wf\_ind(=256, the number of waveform indices), and the following variables (Table 5-3 ):

![](_page_49_Picture_298.jpeg)

![](_page_50_Picture_333.jpeg)

![](_page_51_Picture_302.jpeg)

 $1$  Data item only available in MLE4 products (off-nadir pointing is estimated in the MLE4 process)

![](_page_52_Picture_337.jpeg)

| inv bar static                 | static inverse barometer<br>correction                                      | time | m                  | 0.0001                   | short |
|--------------------------------|-----------------------------------------------------------------------------|------|--------------------|--------------------------|-------|
| inv_bar_mog2d                  | MOG2D dynamic<br>atmospheric correction                                     | time | m                  | 0.0001                   | short |
| tide_solid                     | solid earth tide                                                            | time | m                  | 0.0001                   | short |
| tide_ocean_got00               | GOT00.2 ocean tide                                                          | time | m                  | 0.0001                   | int   |
| tide_load_got00                | GOT00.2 load tide                                                           | time | m                  | 0.0001                   | short |
| tide_pole                      | pole tide                                                                   | time | m                  | 0.0001                   | short |
| tide_equil                     | long-period equilibrium<br>ocean tide                                       | time | m                  | 0.0001                   | short |
| dsig0_atmos_ku <sup>1</sup>    | Ku-band backscatter<br>coefficient correction due<br>to atmosphere/attitude | time | dB                 | 0.01                     | short |
| water_vapor_content<br>$gfs^2$ | NOAA/GFS water vapor<br>content                                             | time | kg/m <sup>^2</sup> | 0.01                     | short |
| liquid_water_gfs <sup>2</sup>  | NOAA/GFS liquid water<br>content                                            | time | kg/m <sup>^2</sup> | 0.01                     | short |
| wind_speed_alt                 | altimeter wind speed                                                        | time | m/s                | 0.01                     | short |
| ssb_hyb                        | hybrid sea state bias                                                       | time | m                  | 0.0001                   | short |
| alt gdre                       | <b>CNES GDR-E orbital</b><br>altitude                                       | time | m                  | 0.0001/<br>700000        | int   |
| alt eig6c                      | <b>ESOC EIGEN-6C orbital</b><br>altitude                                    | time | m                  | 0.001                    | int   |
| dist_coast                     | distance to coast                                                           | time | km                 | $\overline{\phantom{0}}$ | short |
| inv_bar_mog2d_<br>mean         | local mean MOG2D<br>dynamic atmospheric<br>correction                       | time | m                  | 0.0001                   | short |
| gia                            | ICE5G GIA correction                                                        | time | m                  | 0.0001                   | short |
|                                |                                                                             |      |                    |                          |       |

<sup>&</sup>lt;sup>1</sup> Data item only available in MLE4 products (correction to sigma0, based on MLE4 estimated off-nadir pointing)

<sup>&</sup>lt;sup>2</sup> Data item not SCOOP RDSAR specific: recently added as part of RADS 'common' auxiliary info: source NOAA GFS system

![](_page_54_Picture_325.jpeg)

| mss_annual                      | annual variation of mean<br>sea level                        | time | m     | 0.0001                   | short |
|---------------------------------|--------------------------------------------------------------|------|-------|--------------------------|-------|
| tide_ocean_fes14                | FES2014b ocean tide                                          | time | m     | 0.0001                   | int   |
| tide_load_fes14                 | FES2014a load tide                                           | time | m     | 0.0001                   | short |
| tide_non_equil                  | long-period non-<br>equilibrium ocean tide                   | time | m     | 0.0001                   | short |
| tide_ocean_webtide <sup>1</sup> | WebTide ocean tide                                           | time | m     | 0.0001                   | int   |
| ref_frame_offset                | reference frame offset                                       | time | m     | 0.0001                   | short |
| seaice_conc                     | sea ice concentration                                        | time | $\%$  | $\overline{\phantom{a}}$ | byte  |
| sst                             | sea surface temperature                                      | time | deg C | 0.01                     | short |
| sst_mean                        | local mean sea surface<br>temperature                        | time | deg C | 0.01                     | short |
| dry_tropo_ncep                  | NCEP dry tropospheric<br>correction                          | time | m     | 0.0001                   | short |
| wet_tropo_ncep                  | NCEP wet tropospheric<br>correction                          | time | m     | 0.0001                   | short |
| dry_tropo_airtide               | air tide correction to the<br>dry tropospheric<br>correction | time | m     | 0.0001                   | byte  |
| dry_tropo_era                   | ERA dry tropospheric<br>correctio                            | time | m     | 0.0001                   | short |
| wet tropo era                   | ERA wet tropospheric<br>correction                           | time | m     | 0.0001                   | short |
| iono iri2007                    | IRI2007 ionospheric<br>correction                            | time | m     | 0.0001                   | short |
| iono_nic09                      | NIC09 ionospheric<br>correction                              | time | m     | 0.0001                   | short |
| swh_ww3                         | WaveWatch3 significant<br>wave height                        | time | m     | 0.01                     | short |

<sup>1</sup> Data item not SCOOP RDSAR specific: recently added as part of RADS 'common' auxiliary info: source Bedford Institute of **Oceanography** 

| ssha                          | sea surface height<br>anomaly, default<br>corrections applied       | time              | m | 0.0001 | short |
|-------------------------------|---------------------------------------------------------------------|-------------------|---|--------|-------|
| ssha 20hz                     | 20-Hz sea surface height<br>anomaly, default<br>corrections applied | time,<br>meas ind | m | 0.0001 | short |
| wet tropo uporto <sup>1</sup> | <b>UPORTO</b> wet<br>tropospheric correction                        | time              | m | 0.0001 | Short |

**Table 5-3: Netcdf variables of final RDSAR L2 product (RADS c2#pass#cycle.nc file). Global attributes of netCDF files are discussed in the PSD document [AD. 5]**

From the information in the final product the end-user can calculate the sea level anomaly to his/her own liking choosing certain correction and models that fit their research purpose. Normal procedure is to use:

$$
SLA = alt-range-dry_{tropo} - wet_{tropo} - iono - dac - tide_{solid} - tide_{ocean} - tide_{load} - tide_{pole}
$$
  
- *ssb - mss - refrframe\_{offset}*

The added fields ssha and ssha 20hz in the final product are precomputed SLAs using the abovementioned formula and using the default corrections and models:

alt\_gdre, range\_ku, dry\_tropo\_ecmwf, wet\_tropo\_ecmwf, iono\_gim, inv\_bar\_mog2d, tide\_solid, tide\_ocean\_fes14, tide\_load\_fes14, tide\_pole, ssb\_hyb, mss\_dtu15, ref\_frame\_offset for the 1 Hz data, and applying the same variables to range\_20hz\_ku for the 20 Hz data.

The flags flag word is explained in Table 5-4, and in more detail in the RADS data manual [RD-10].

<sup>1</sup> Data item available when the command "rads\_add\_uporto –sat c2/a -all" has been executed; it is only readily available in later SCOOP RDSAR products (when it became available). It is also not used as default correction in the SLA calculations. The UPorto wet tropospheric correction though is available as a separate SCOOP data set and can be applied "offline" if not in the RDSAR netcdf.

![](_page_57_Picture_30.jpeg)

**Table 5-4: The individual bits of the flag word flags. In general, 0 means no or OK, 1 means yes or bad.**